# 

## **Live Tracking**

#### Locus Live Tracking is sharing your actual position continuously in real time.

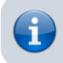

This feature requires your registration and log in to My Locus profile.

You can share your position in **three ways**:

- Share with all sharing with the whole world on Live Tracking website and with all Locus users who have public live tracking active at the moment
- Share with a group position is shared only in a selected group of people
- Custom position is shared via custom defined service or third party services

First two live tracking options share your actual **position**, your **name** or **nickname**, an **icon/avatar**, actual **speed**, **azimuth**, **GPS accuracy** and **altitude**:

|           | ۲ <b>۵</b>          | 9 ♥⊿ 🛿 2:18                                                                                                    |
|-----------|---------------------|----------------------------------------------------------------------------------------------------|
| ← LvdT    |                     |                                                                                                    |
| SAN CATAU |                     | UTITI STATUTE Modern                                                                                                    |
| 1 708 km  | a and a constant    | and the second second s |
| 💽 LvdT    | a to all the set    | ₹                                                                                                    |
| N 44      | °39.217' , E 010°55 | 148'                                                                                                    |
| DETAILS   |                     |                                                                                                    |
| ALTITUDE  | 39 m                |                                                                                                    |
| SPEED     | 0.0 km/h            |                                                                                                    |
| AZIMUTH   | 73 °                |                                                                                                    |
| ACCURACY  | 119 m               |                                                                                                    |

CREATED Oct 2, 2018, 2:18 PM

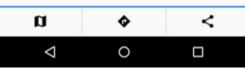

If you are moving, **10 minutes of your movement history** is shared too - displayed as a line of your **track on map**:

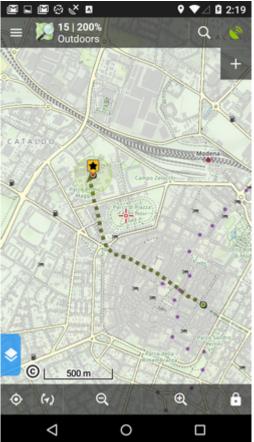

## How to start

 go to Menu > more functions > Live Tracking and tap. Initial page of live tracking wizard appears:

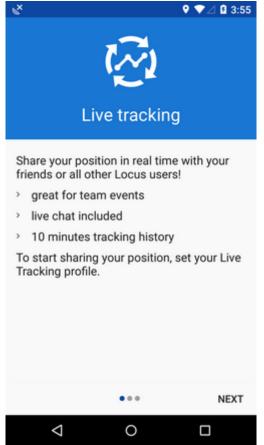

• select whom do you need to share your real time position with:

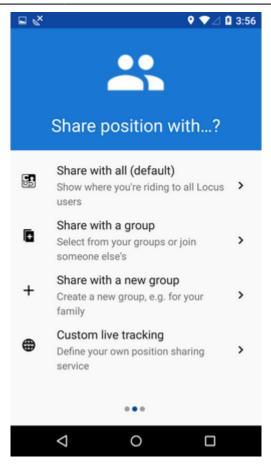

#### Share with all

Your real time position is shared with **public** at **Live Tracking website** and also with **all other Locus Map users** who have this type of service **active**.

Your **icon and name are prefilled** by default by values from your **My Locus profile**. I.e. if you logged in via Google, your Google avatar and name are used. **These data can be edited**:

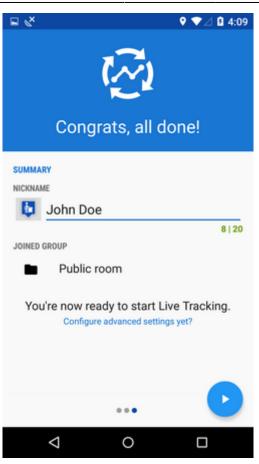

- press blue **start button** and Live Tracking begins.
- active Live Tracking is indicated in your device status bar:

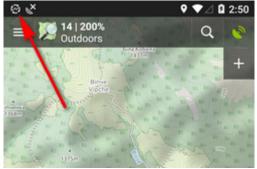

#### Share with a group

Select a **pre-defined group of people** and share your real-time position wih them. **Nobody else will see your shared position.** These groups were created by you or someone else.

• tap to unfold a list of your groups:

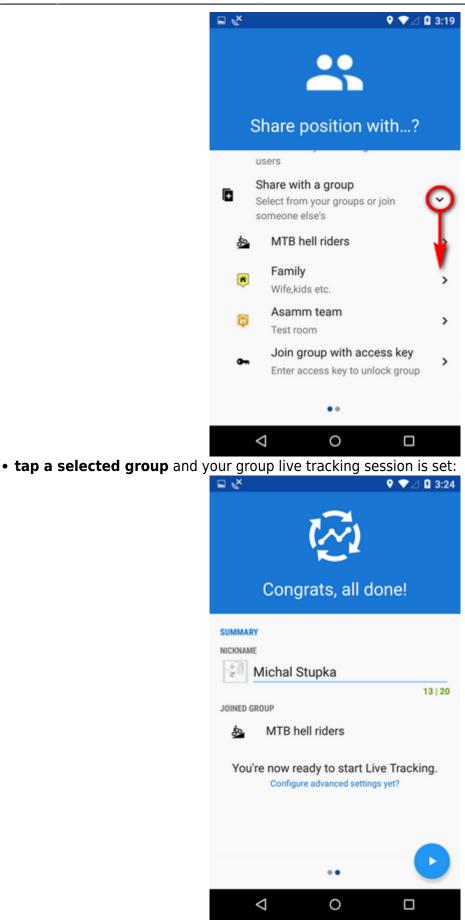

• if you need to join a new group, enter its access key here:

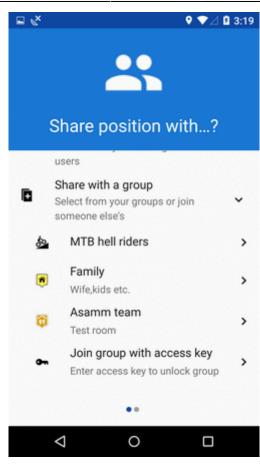

#### Share with a new group

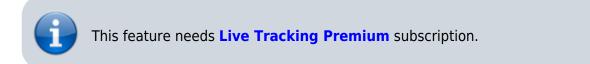

To start a new group, select this option. Your **new group is added right away** to the configuration and you can start live tracking:

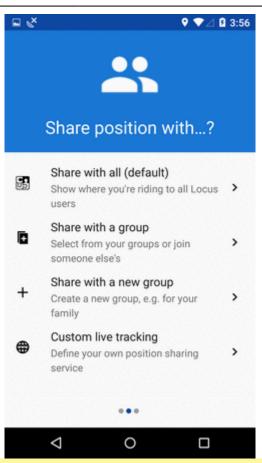

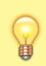

Group live tracking includes also **live chat** - possibility to communicate with other members of the group in real time!

## How to stop

- roll down the system topbar
- unfold Locus live tracking bar
- tap the stop button

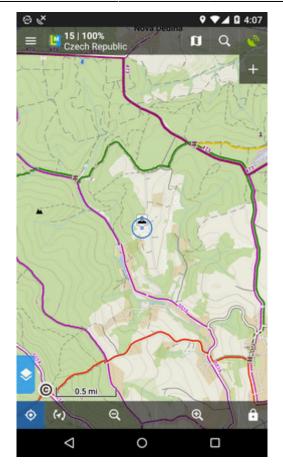

#### OR

- go to Locus menu > more functions > Live Tracking
- tap the stop button at the active profile

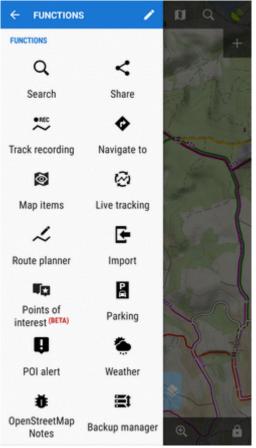

## **Profiles**

Configurations of your live tracking sessions are stored in **Profiles**. You can maintain several profiles at once and use them on different occasions.

To START live tracking in selected profile, tap the green arrow button:

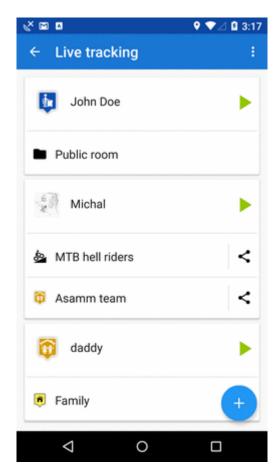

To STOP live tracking in selected profile, tap the red square button as was mentioned above.

#### Auto-start

It is possible to **start a live tracking in a selected profile automatically** when you launch Locus Map:

- open Live Tracking settings from topbar menu
- select live tracking profile and close the box:

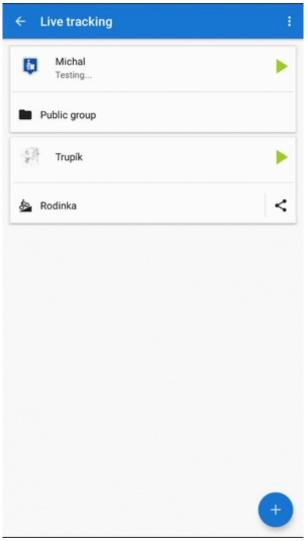

• on the next Locus Map launch, the Live Tracking will be automatically started in the selected profile

#### **Active profile**

Profile that is being used for actual live tracking is highlighted red, other profiles are greyed out:

| ← Live tracking   | ÷ |
|-------------------|---|
| John Doe          | Þ |
| Public room       |   |
| dad               | ► |
| Family            |   |
| Michal            |   |
| Asamm team        |   |
| 💩 MTB hell riders |   |
|                   | + |
|                   |   |

- 1. associated **groups** of users
- 2. number of active group members
- 3. live tracking **chat** button
- 4. group sharing button

#### **Adding profiles**

To add a new profile, tap and **follow instructions of the wizard** >>.

#### **Editing profiles**

To edit a profile, tap the profile tab in the list:

| ← Live tracking   |   |
|-------------------|---|
| John Doe          | Þ |
| Public room       |   |
| 育 dad             | • |
| 🖲 Family          | < |
| Michal            | • |
| 🛱 Asamm team      | < |
| 💩 MTB hell riders | < |
|                   | + |
| ⊲ 0               |   |

- **nickname** how others will see you. If you logged in My Locus with Google or Facebook, this is pre-filled with your Google/FB avatar and user name. **You can change it**.
- you can add a **message to other live trackers**. It will appear under your name on the label on your position.
- **frequency of updating** optional setting the shorter interval, the more accurate your monitoring but the more data and battery it consumes
- **groups** list of groups of users of which the profile is a member. When there is no particular group listed, the profile is **public**. By tapping a cross you can remove the profile from a group. Tap **manage** do create, edit and delete available groups.
- positive feedback swich on if you need to know if the live tracking is active
- **negative feedback** swich on if you need to know if the live tracking stops working (loss of GSM or GPS signal)
- **display last shared position** your icon stays on map on your last fixed position for 10 more minutes even when you are offline

#### **Deleting profiles**

To delete a live tracking porfile, tap  $\blacksquare$  in the topbar:

manual:user\_guide:functions:live\_tracking http://docs.locusmap.eu/doku.php?id=manual:user\_guide:functions:live\_tracking

| ← dad                       | C     |
|-----------------------------|-------|
| BASIC INFO                  |       |
| NICKNAME                    |       |
| 🔯 dad                       |       |
|                             | 3 20  |
| Say something to the others |       |
| FREQUENCY OF UPDATING       | 0 160 |
| 15                          | sec   |

### Group management

Groups for sharing your real-time position with particular people can be **created, edited and deleted** in a live tracking group manager. You can access it from an open configuration of any live tracking profile:

| ← dad                                                       |          |
|-------------------------------------------------------------|----------|
| BASIC INFO                                                  |          |
| NICKNAME                                                    |          |
| 🔯 dad                                                       |          |
|                                                             | 3   20   |
| Say something to the others                                 |          |
| FREQUENCY OF UPDATING                                       | 0 160    |
| 15                                                          | sec      |
| ROOMS                                                       | MANAGE   |
| Positive feedback<br>Notify when livetracking is on         |          |
| Negative feedback<br>Notify when livetracking stops working |          |
| 🗹 Display last shared position                              |          |
| Profile ID: 8IGL                                            | <b>E</b> |
| < ○                                                         |          |

#### Adding a group to a profile

- open group manager
- tap a selected group
- group is added:

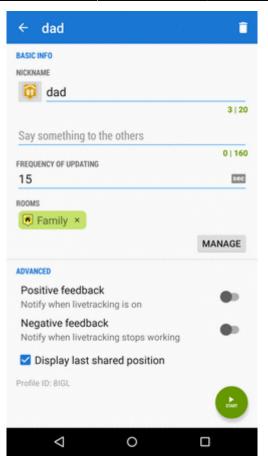

In this case, your realtime position is now shared with two independent groups of users.

#### Creating a new group

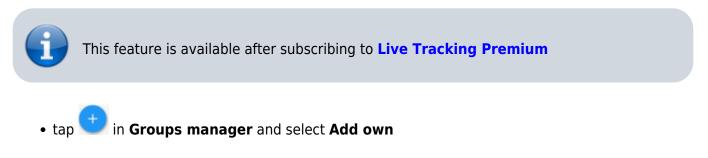

| ← Locus Map                    |              |
|--------------------------------|--------------|
| ROOMS MANAG                    | er ×         |
| PUBLIC                         |              |
| Public room                    |              |
|                                |              |
|                                |              |
|                                |              |
|                                |              |
|                                |              |
|                                | Add by key 🕂 |
|                                | Add own +    |
|                                | Add Own      |
|                                | ×            |
| Notify when livetracking is on |              |
| Honry when inventorking is on  |              |

• change icon, enter name and description of the new group, tap Add.

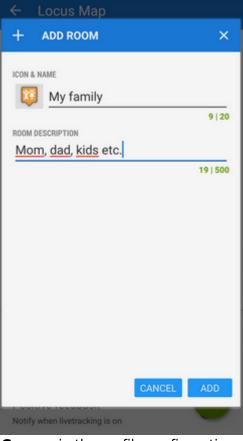

- the new group appears under **Groups** in the profile configuration
- tap **Manage** again and then action menu of the new group

| • select <sup>4</sup> | Share |
|-----------------------|-------|
|-----------------------|-------|

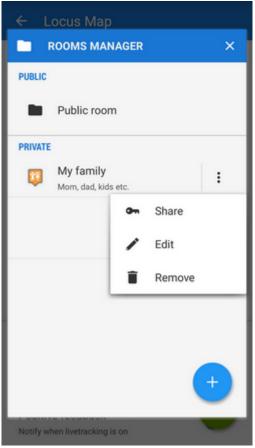

• Locus generates a **key** that you can share with the members of the group via e-mail, SMS etc. - with this key they can **enter your live tracking group**.

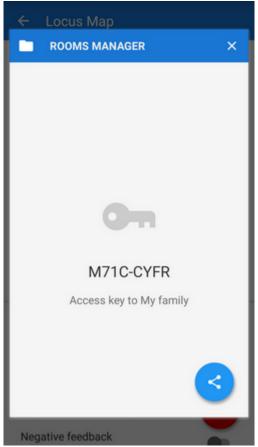

#### Joining a group

There are two options:

**1)** when sharing the access key to a group Locus generates also a **direct link** to it which, if clicked in a device with Locus installed, calls Locus > live tracking > your group.

2) similarly to adding your own group go to the **Group manager** > > > Add by key > insert the key you received

#### Live chat

Users joined in a group live tracking can **communicate in real time** via live chat. It can be accessed from the **main map screen**:

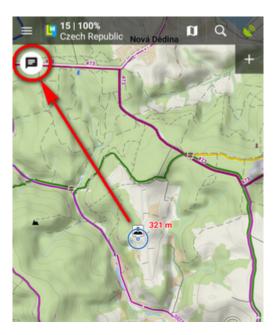

or from the list of profiles:

| ← Live tracking   | ÷     |
|-------------------|-------|
| John Doe          | Þ     |
| Public room       |       |
| dad               | Þ     |
| Family            | 1     |
| Michal            | -     |
| 🖗 Asamm team      | ÷ 🗖 < |
| 💩 MTB hell riders | ÷ 🗖 < |
|                   | +     |
|                   |       |

#### Send places

When live chatting, you can send not only messages but also **places - coordinates, points of interest, geocaches**... Just select from the **location selector**.

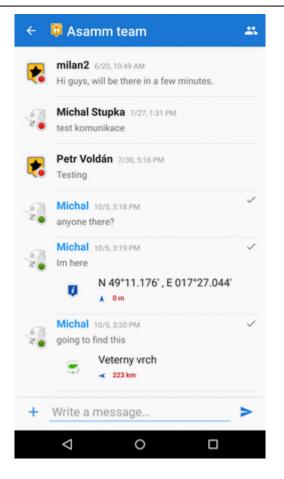

You can **display the place on map, navigate or guide to it** right away from the chat:

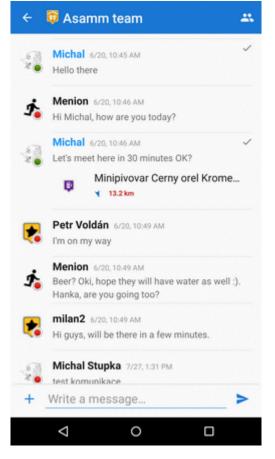

#### Toggle among groups

When you are live tracking in more groups at once, you can toggle among more live chats:

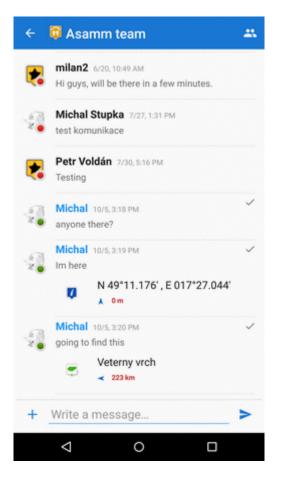

#### Notifications

You are **notified when a new chat message comes**. You can choose **a beep, your own sound or vibration**:

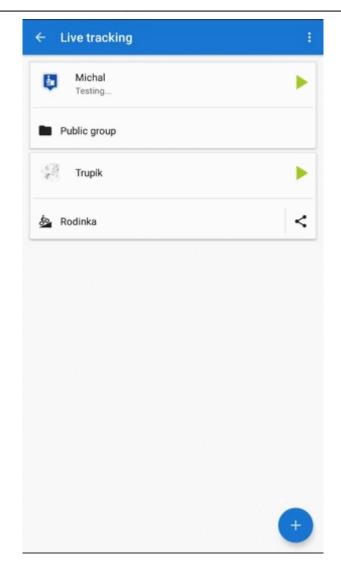

## **Custom live tracking**

Do you want to start **live tracking via a live tracking service independent on Locus**? Select last option in Live tracking start menu:

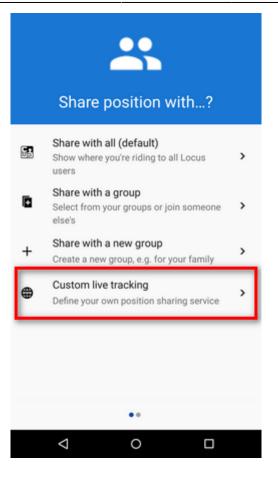

#### Add new...

Here you can configure all parameters of live tracking on your own.

- name your new livetracking configuration
- it displays as a **new profile** in the list
- tap it and go on setting up:

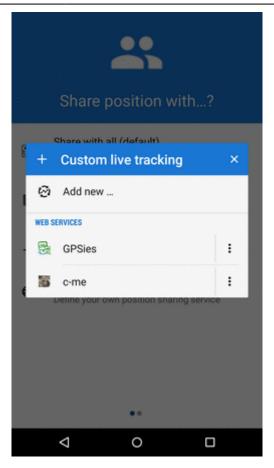

#### The main parameters are:

- update parameters of time and distance
- required accuracy
- base URL

Live tracking data handling:

- Data methods POST or GET
- Latitude
- Longitude
- Altitude
- Speed
- Accuracy
- Bearing
- Time
- Text field
- Battery level
- GSM signal

| From:                    |                         |               |
|--------------------------|-------------------------|---------------|
| http://docs.locusmap.eu/ | - Locus Map Classic - k | nowledge base |

Permanent link: http://docs.locusmap.eu/doku.php?id=manual:user\_guide:functions:live\_tracking

Last update: 2022/04/07 14:40

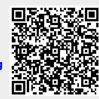